## **MOOVIC** Horario y mapa de la línea F426 de SITP

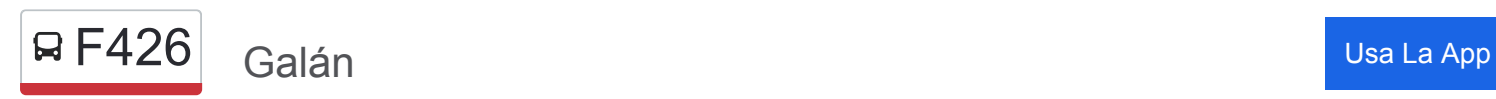

La línea F426 de SITP (Galán) tiene una ruta. Sus horas de operación los días laborables regulares son: (1) a Galán: 4:30 - 23:00

Usa la aplicación Moovit para encontrar la parada de la línea F426 de SITP más cercana y descubre cuándo llega la próxima línea F426 de SITP

## **Sentido: Galán**

18 paradas [VER HORARIO DE LA LÍNEA](https://moovitapp.com/bogot%C3%A1-762/lines/F426/144268928/6988148/es-419?ref=2&poiType=line&customerId=4908&af_sub8=%2Findex%2Fes-419%2Fline-pdf-Bogot%25C3%25A1-762-8931-144268928&utm_source=line_pdf&utm_medium=organic&utm_term=Gal%C3%A1n)

Estación Comuneros (Av. NQS - Cl 4a)

Br. Veraguas (Ak 27 - Cl 4a) (B)

- Br. Veraguas (Cl 3 Kr 29a)
- Br. Comuneros (Ac 3 Kr 31b)
- Br. Comuneros (Ac 3 Ak 36)
- Br. Tibaná (Ac 3 Kr 38)

Br. Primavera Occidental (Ac 3 - Kr 41)

- Br. Primavera Occidental (Ac 3 Kr 41)
- Parque Girasol (Ak 50 Cl 2c)

Ied Luis Carlos Galán (Ak 50 - Cl 1g)

- Br. La Camelia (Ak 50 Cl 1)
- Br. El Jazmín II Sector (Dg 16 Sur Kr 51)

Parque Torre Molinos (Kr 52 - Cl 18 Sur)

- Br. San Eusebio (Tv 53 Cl 17 Bis Sur)
- Br. La Ponderosa (Tv 53 Cl 1)
- Br. Galán (Cl 2 Tv 53a)
- Br. Galán (Cl 2 Kr 54)
- Br. Galán (Dg 2 Kr 57a)

**Horario de la línea F426 de SITP** Galán Horario de ruta:

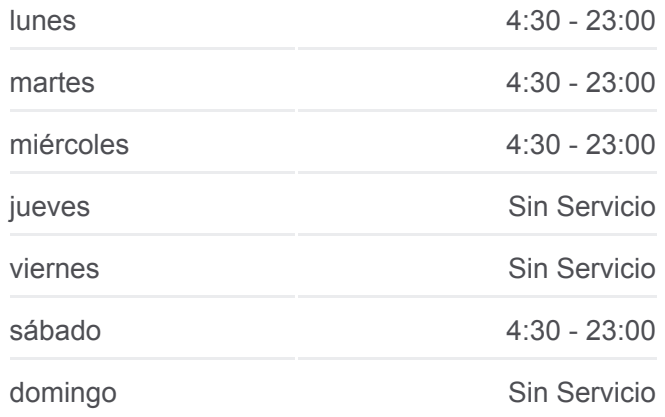

**Información de la línea F426 de SITP Dirección:** Galán **Paradas:** 18 **Duración del viaje:** 25 min **Resumen de la línea:**

## **[Mapa de F426 de SITP](https://moovitapp.com/bogot%C3%A1-762/lines/F426/144268928/6988148/es-419?ref=2&poiType=line&customerId=4908&af_sub8=%2Findex%2Fes-419%2Fline-pdf-Bogot%25C3%25A1-762-8931-144268928&utm_source=line_pdf&utm_medium=organic&utm_term=Gal%C3%A1n)**

Los horarios y mapas de la línea F426 de SITP están disponibles en un PDF en moovitapp.com. Utiliza [Moovit App](https://moovitapp.com/bogot%C3%A1-762/lines/F426/144268928/6988148/es-419?ref=2&poiType=line&customerId=4908&af_sub8=%2Findex%2Fes-419%2Fline-pdf-Bogot%25C3%25A1-762-8931-144268928&utm_source=line_pdf&utm_medium=organic&utm_term=Gal%C3%A1n) para ver los horarios de los autobuses en vivo, el horario del tren o el horario del metro y las **Mira los tiempos de llegada**

**en tiempo real**

your control of the control of the control of the control of the control of the control of the control of the control of the control of the control of the control of the control of the control of the control of the control indicaciones paso a paso para todo el transporte público en Bogotá. [Acerca de Moovit](https://moovit.com/es/about-us-es/?utm_source=line_pdf&utm_medium=organic&utm_term=Gal%C3%A1n) · [Soluciones MaaS](https://moovit.com/es/maas-solutions-es/?utm_source=line_pdf&utm_medium=organic&utm_term=Gal%C3%A1n) · [Países incluídos](https://moovitapp.com/index/es-419/transporte_p%C3%BAblico-countries?utm_source=line_pdf&utm_medium=organic&utm_term=Gal%C3%A1n) [Comunidad de Mooviters](https://editor.moovitapp.com/web/community?campaign=line_pdf&utm_source=line_pdf&utm_medium=organic&utm_term=Gal%C3%A1n&lang=es)

© 2024 Moovit - Todos los derechos reservados

## **en tiempo real**

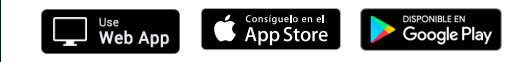